## **Rendering Techniques**

Rendering some massive crowds can be challenging.

Our official **[Apparatist](https://github.com/toolworks/Apparatist) utility kit already contains a Trait Renderer Component, that manages the** rendering of the entities with a common Trait through **[Instanced Static Meshes.](https://docs.unrealengine.com/en-US/API/Runtime/Engine/Components/UInstancedStaticMeshComponent)** 

## **Animations**

 $\Box$ 

Check out this video on using [AnimToTexture](https://dev.epicgames.com/community/learning/tutorials/daE9/unreal-engine-baking-out-vertex-animation-in-editor-with-animtotexture) to turn your skeletal mesh animations into textures to be used within the materials:

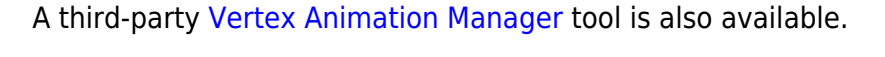

**[Video](http://www.youtube-nocookie.com/embed/vrlFozqB0jA?)**

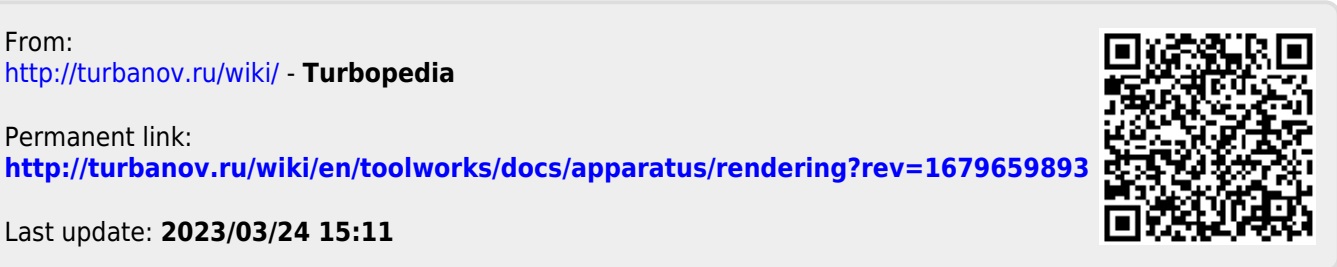

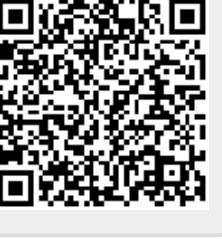